# Closest pair of points problem

Sai **Praveen** Mylavarapu

May 9, 2023

### Problem statement

- Computational geometry problem
- Given n points in metric space, find a pair of points with the smallest distance between them
- Closest pair of points are shown in red
- Applications in computer graphics, computer vision, air traffic control, etc

Wikipedia contributors, "Closest pair of points problem," *Wikipedia, The Free Encyclopedia,* https://en.wikipedia.org/w/index.php?title=Closest\_pair\_of\_points [problem&oldid=1136145228](https://en.wikipedia.org/w/index.php?title=Closest_pair_of_points_problem&oldid=1136145228) (accessed March 30, 2023).

#### Brute force solution

#### $\bullet\bullet\bullet$

```
def closestPairOfPointsBruteForce(points):
p1 = points[0]p2 = points[1]minDistance = distance(p1, p2)for i in range(len(points)):
    for j in range(i + 1, len(points)):
        if distance(points[i], points[j]) < minDistance:
            p1 = points[i]p2 = points[j]minDistance = distance(p1, p2)return (p1, p2)
```
#### Divide and Conquer solution

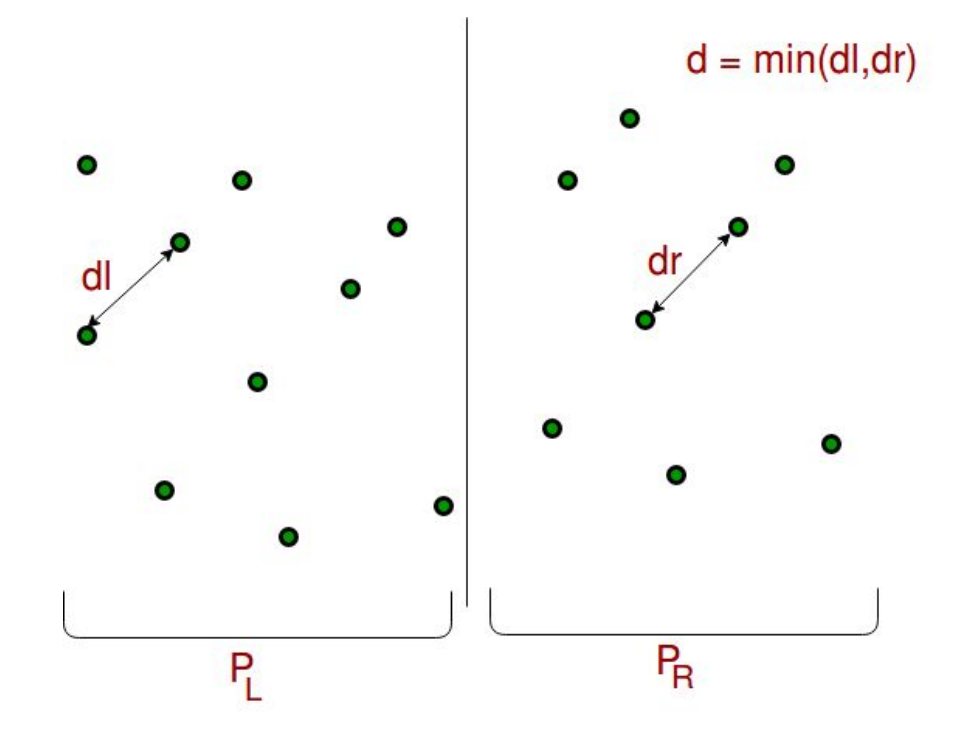

Closest pair of points using divide and conquer algorithm (2023) GeeksforGeeks. GeeksforGeeks. Available at: <https://www.geeksforgeeks.org/closest-pair-of-points-using-divide-and-conquer-algorithm>(Accessed: March 30, 2023).

#### Divide and Conquer solution

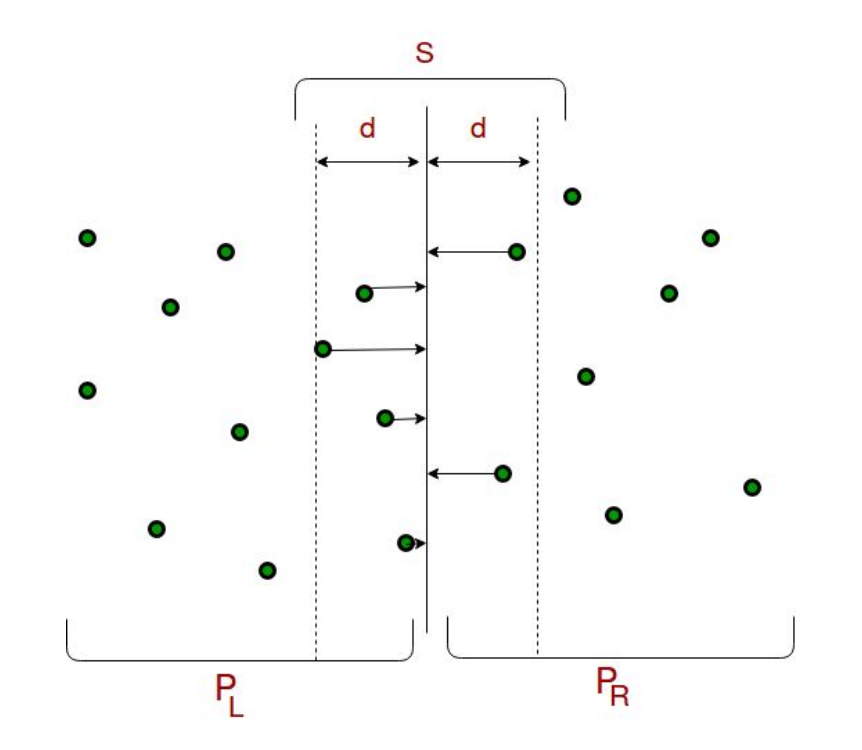

Closest pair of points using divide and conquer algorithm (2023) GeeksforGeeks. GeeksforGeeks. Available at: <https://www.geeksforgeeks.org/closest-pair-of-points-using-divide-and-conquer-algorithm>(Accessed: March 30, 2023).

### Parallel implementation

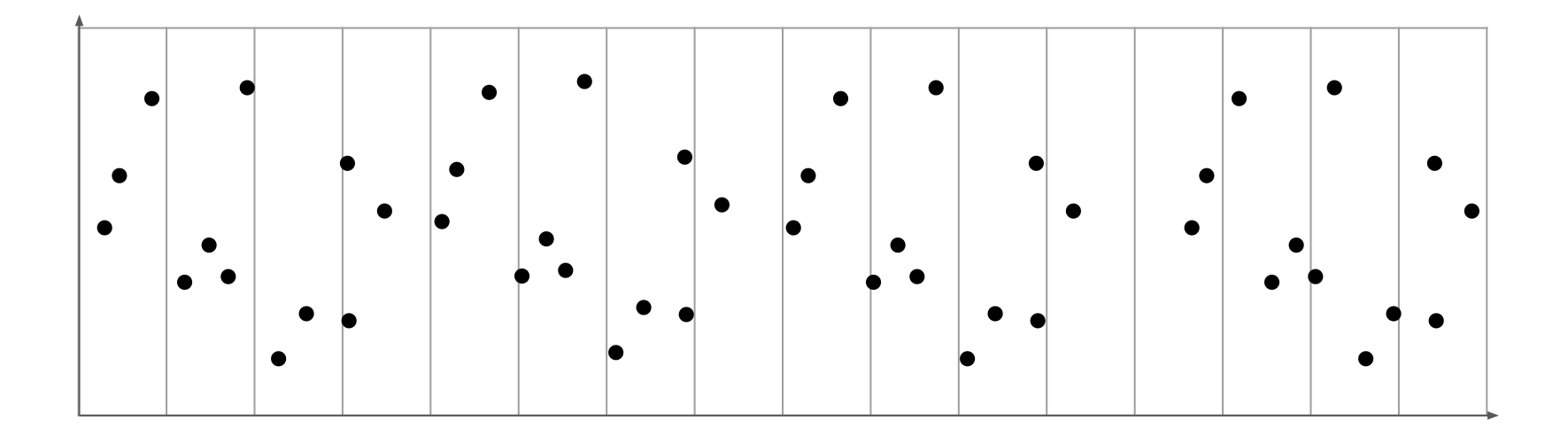

#### Parallel implementation

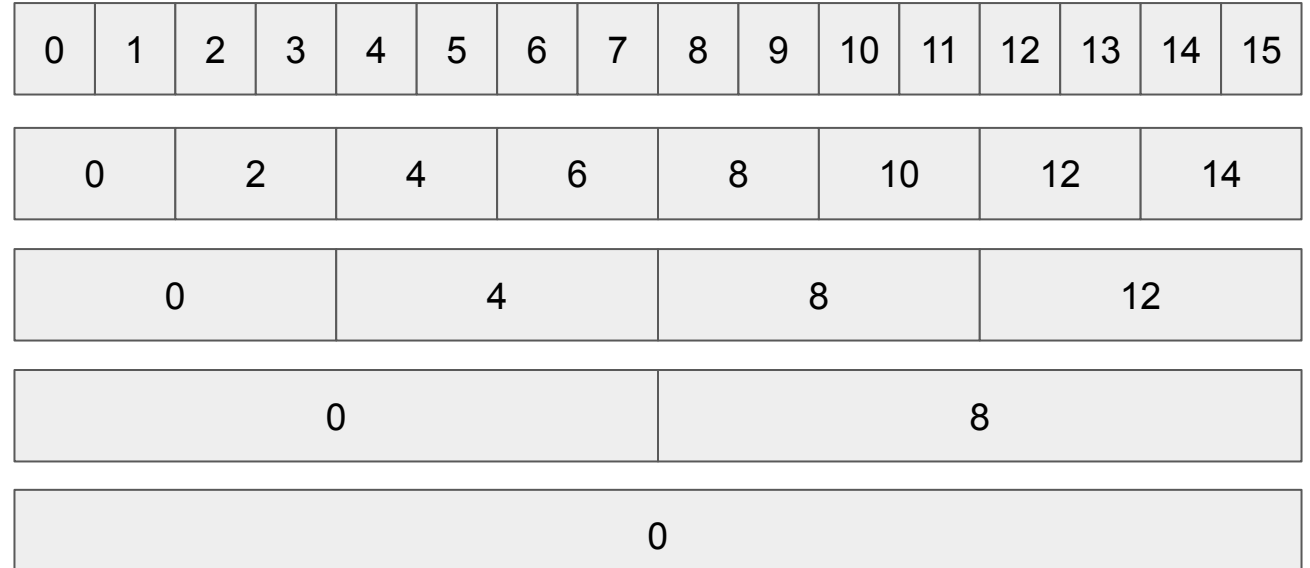

#### Slurm.sh

#### $\bullet\bullet\bullet$

#### #!/bin/bash

module load intel module list

export I\_MPI\_DEBUG=4 export I\_MPI\_PMI\_LIBRARY=/opt/software/slurm/lib64/libpmi.so

srun -n 32 python closestPairOfPointsMPI.py

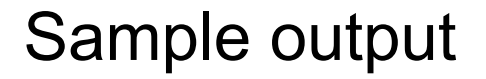

Closest pair: ((7768226058, 3696012787), (7768239972, 3695650527)) Distance: 362527.112084 Time: 0.081459

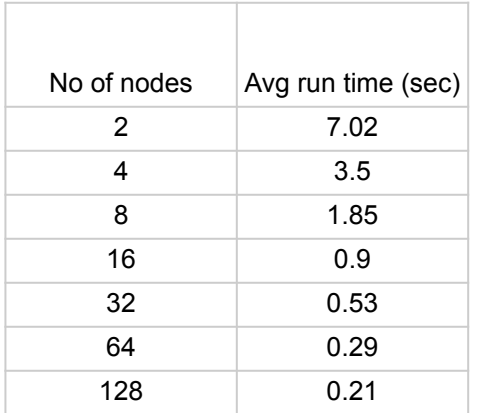

#### 1 task per node 10^5 data points

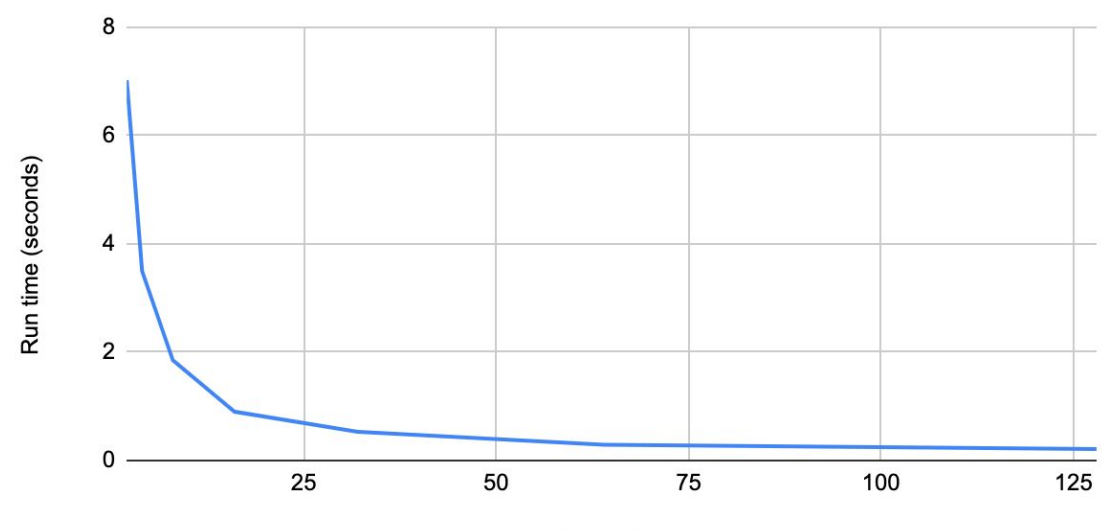

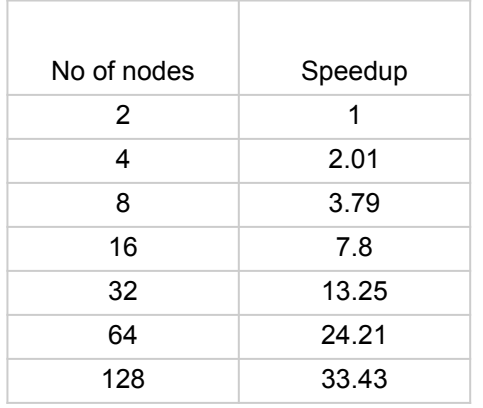

#### 1 task per node

10^5 data points

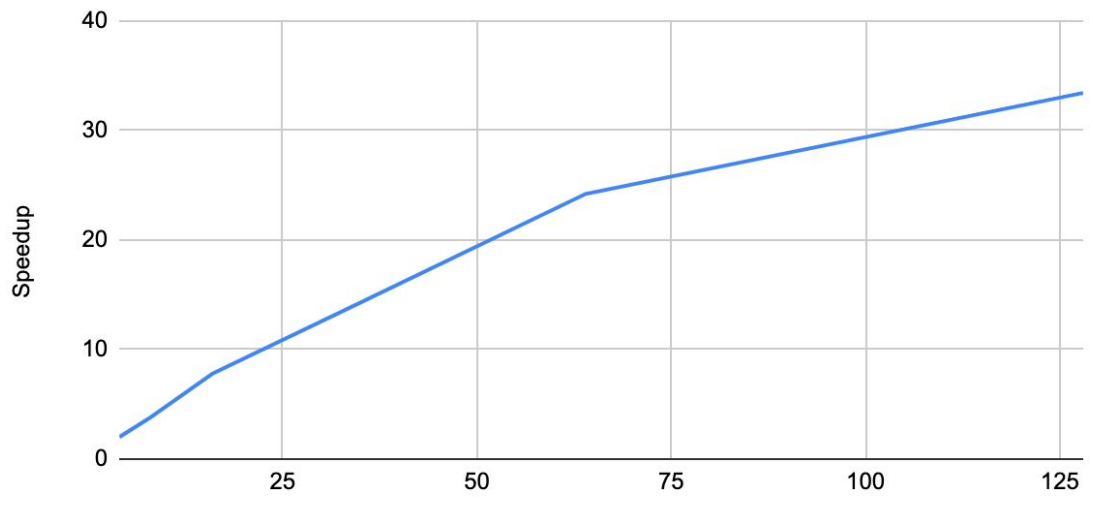

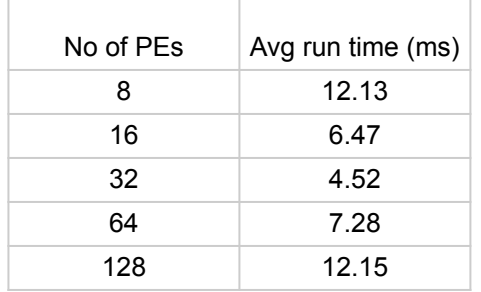

#### 8 tasks per node

10^3 data points

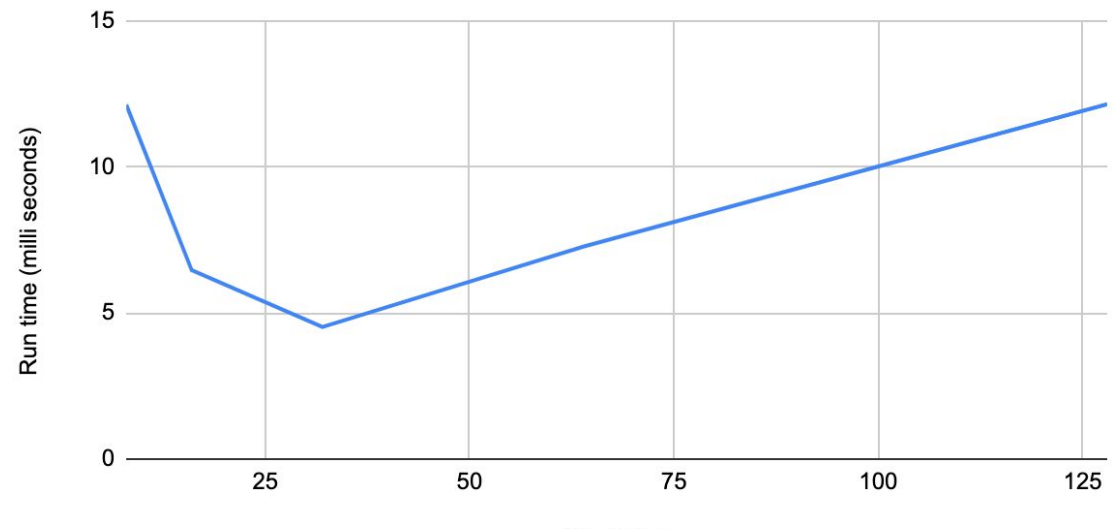

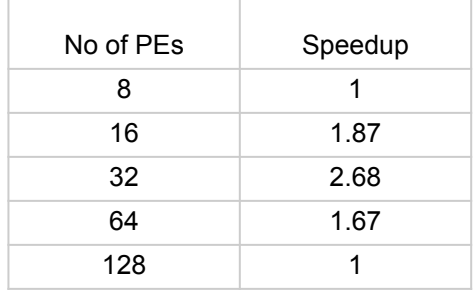

#### 8 tasks per node

10^3 data points

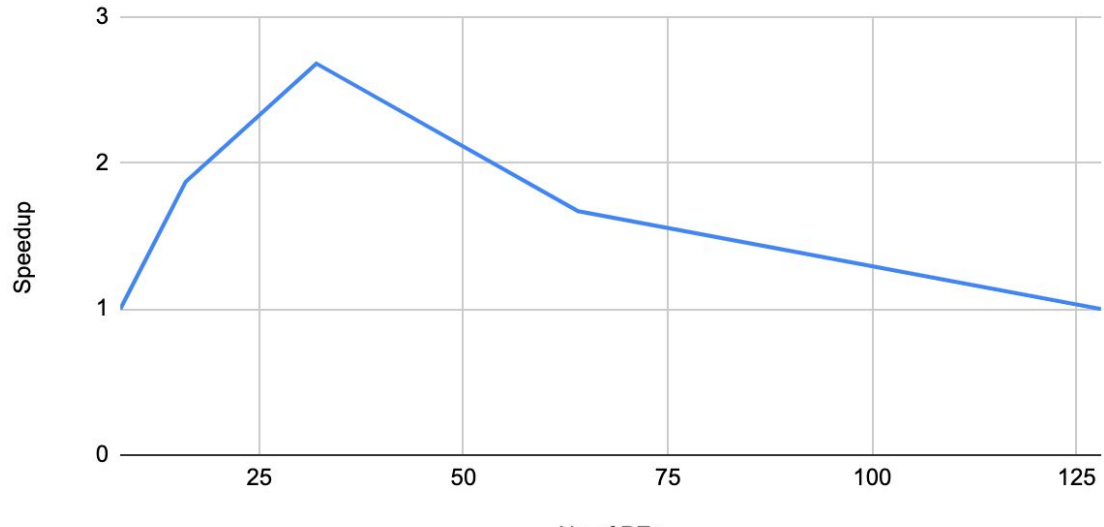

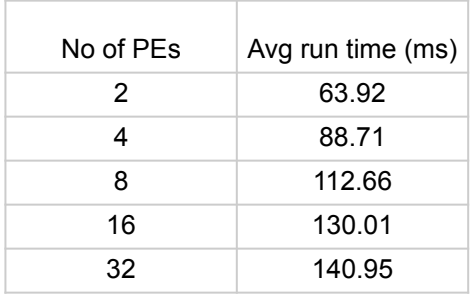

#### 1 task per node

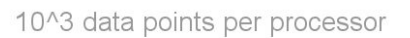

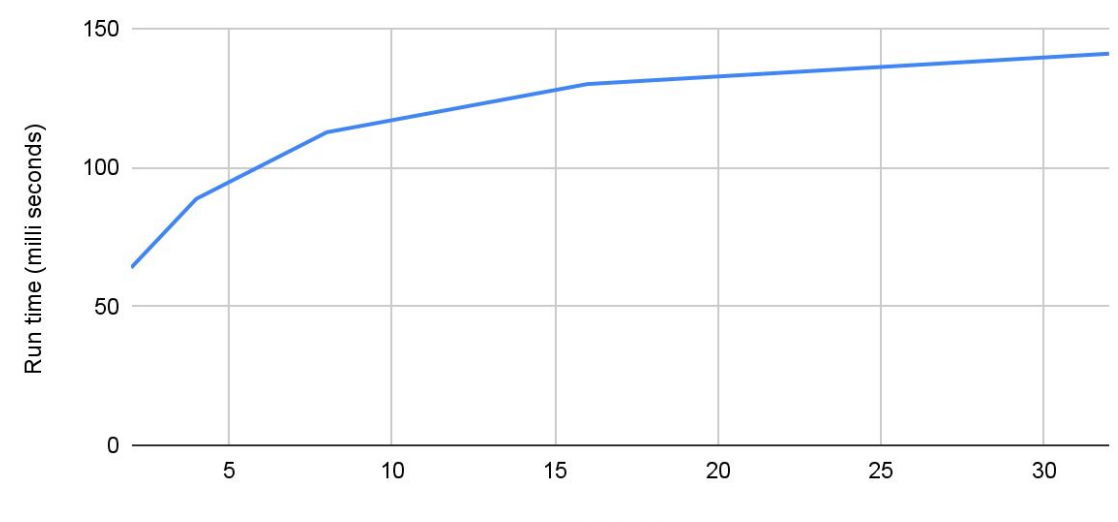

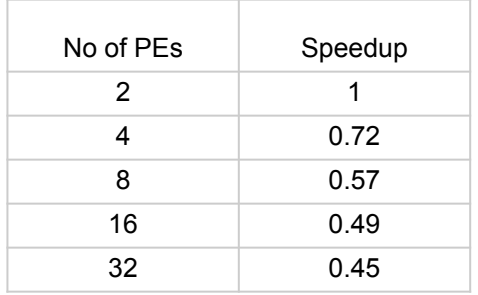

#### 1 task per node

10^3 data points per processor

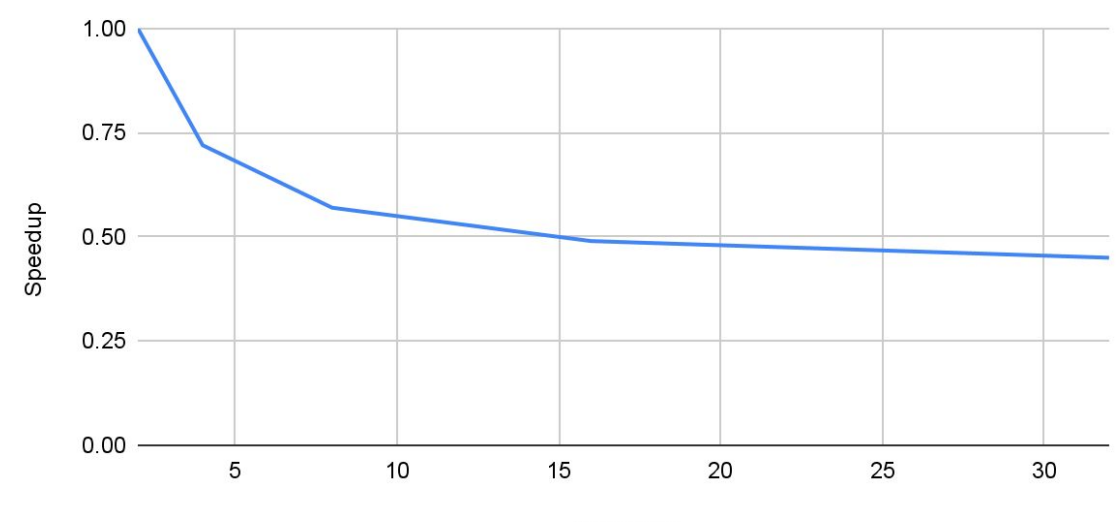

### References

- [https://en.wikipedia.org/wiki/Closest\\_pair\\_of\\_points\\_problem](https://en.wikipedia.org/wiki/Closest_pair_of_points_problem)
- <https://mpi4py.readthedocs.io/en/stable/index.html>
- <https://docs.ccr.buffalo.edu/en/latest/>
- [https://ubccr.freshdesk.com/support/solutions/articles/13000026245-tutorials](https://ubccr.freshdesk.com/support/solutions/articles/13000026245-tutorials-and-training-documents)[and-training-documents](https://ubccr.freshdesk.com/support/solutions/articles/13000026245-tutorials-and-training-documents)

## Thank You!